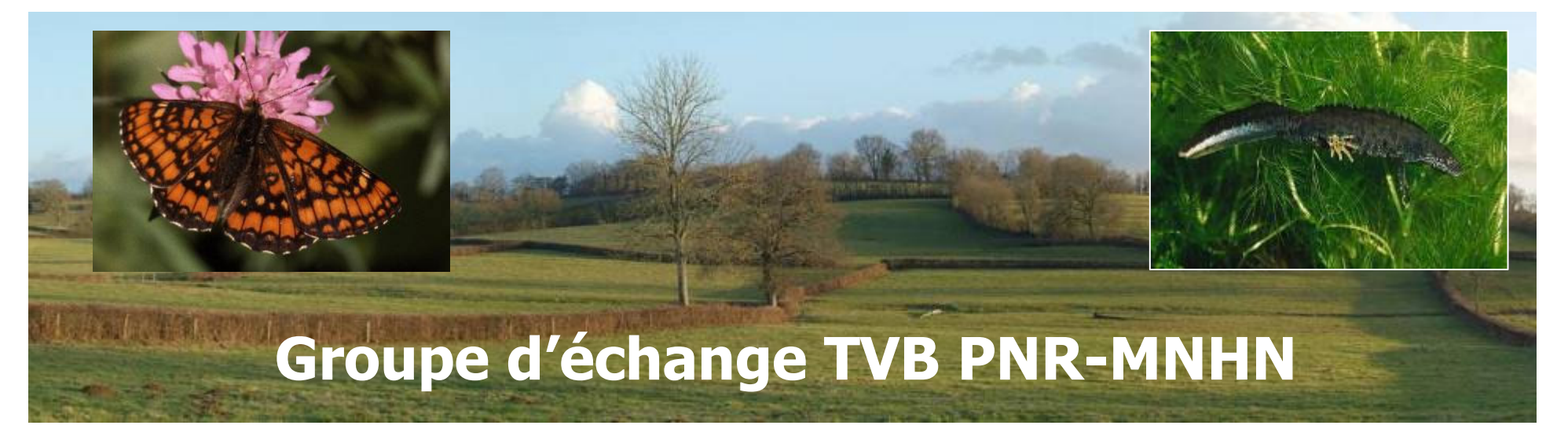

# PRISE EN COMPTE DES ESPECES DANS LES CARTOGRAPHIES DE TRAMES VERTES ET BLEUES. Les expériences d'Ecosphère

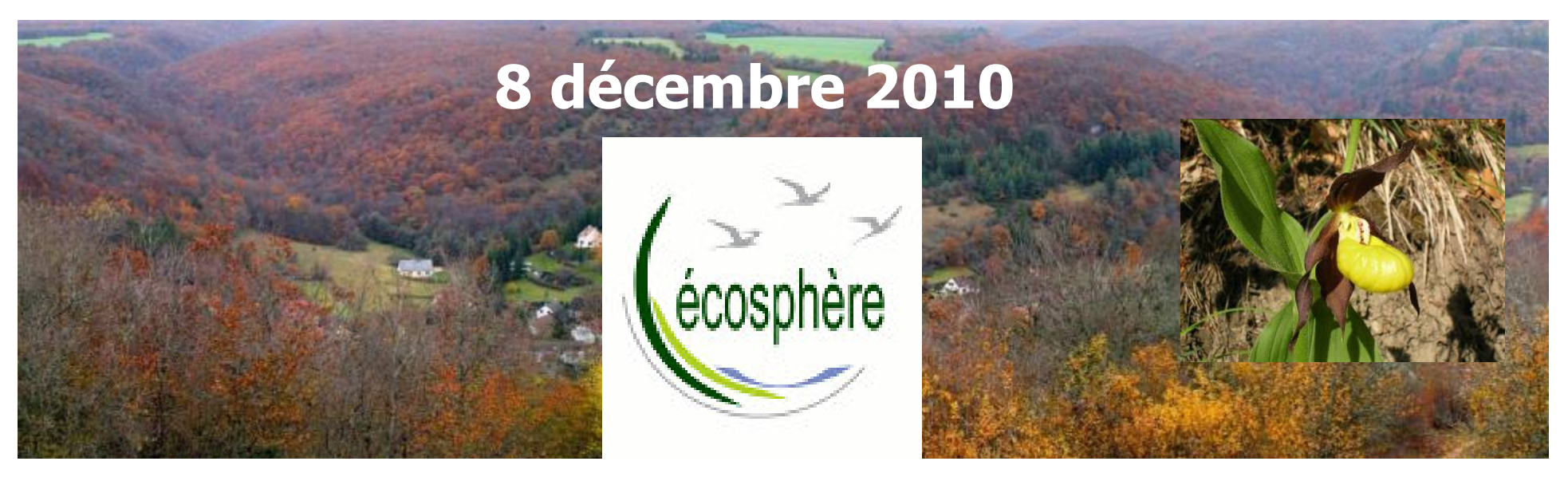

### Introduction

### ECOSPHERE et les réseaux écologiques

- **Cartographie de grands territoires** : région Bourgogne, Var, sud Meurthe et Moselle...

- **Cartographies ciblées** : petits territoires, infrastructures linéaires...

- **Mise en œuvre de la TVB** : politiques publiques, génie écologique...

-**Recherche** : projet COPAFAUNE

# Introduction

### Quelle prise en compte des espèces ? Quelques remarquables préalables

- **Les espèces sont au cœur de la TVB :**
	- objectif de la trame : connexions écologiques
	- éviter une approche trop théorique

#### **La nécessité d'une collaboration avec les gestionnaires de données**

- **Les aléas du calendrier** : la non disponibilité des listes d'espèces déterminantes a nécessité des ajustements méthodologiques.

# Prise en compte des espèces

### Principes

 **Cartographie basée sur des simulations àpartir « d'espèces virtuelles »**

 **Intégration des données « espèces réelles »tout au long de la démarche**

- **Utilisation de plusieurs types d'espèces**
	- espèces déterminantes TVB

 « Il s'agit d'assurer que les SRCE répondent à minima aux besoins de connectivités de ces espèces pour la préservation desquelles la région porte une responsabilité nationale »

espèces indicatrices choisies localement

1. Analyse des enjeux du territoire

#### **Quelles spécificités ? Quelles menaces ?**

Prise en compte des espèces : analyse générale des espèces présentes sur le territoire (diversité, originalité...)

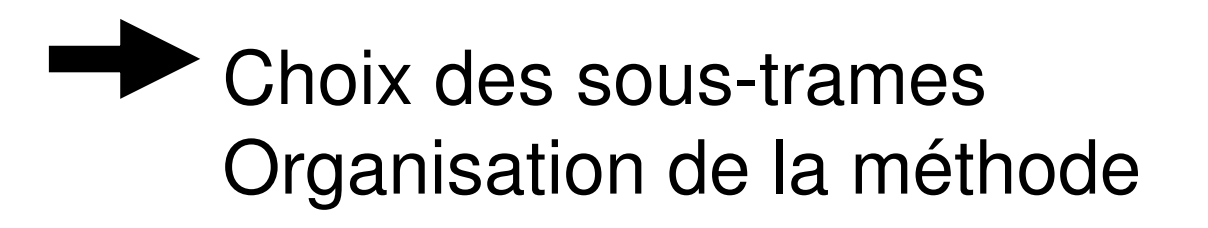

# Les phases du travail de cartographie2. Cartographie de l'occupation des sols

#### Une phase fondamentale pour la qualité finale de la cartographie.

Méthode : compilation de nombreuses sources

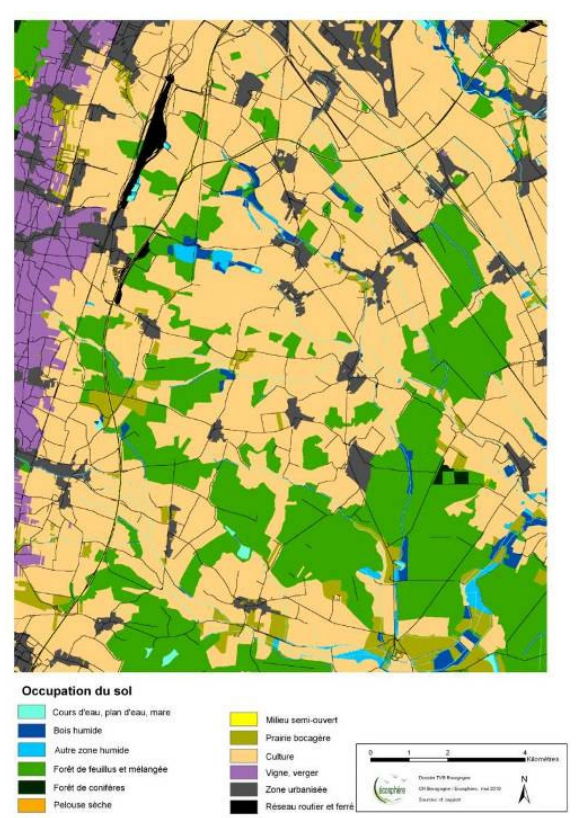

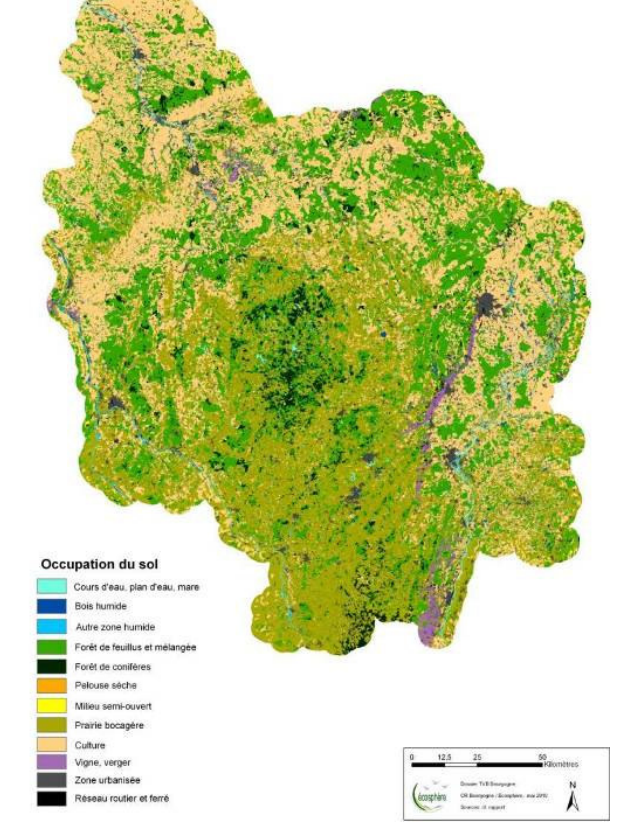

### 2. Cartographiede l'occupation des sols

Localisation d'habitatsà partir des espèces :

Travail avec le CBN sur les zones de présencedes pelouses acidesen Bourgogne

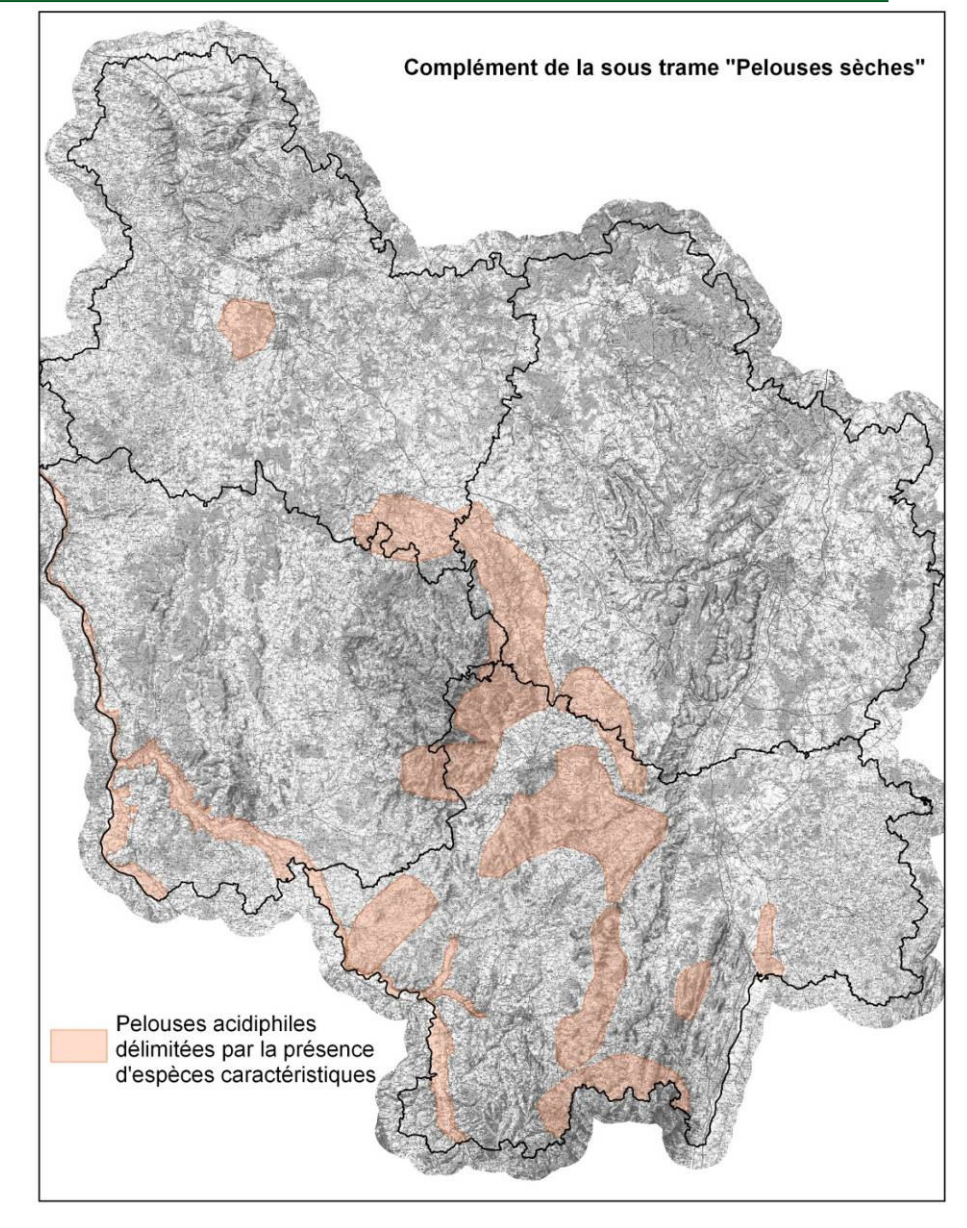

Var : exemple d'une espèce de chiroptère.

Pour chaque élément de l 'occupation des sols, on<br>définit les organisations définit les organisations d'habitats qui correspondent <sup>à</sup> l'habitat préférentiel de l'espèce (zone nodale), aux habitats de dispersion ou complémentaires (zones périphériques), les zones sans attrait et les principaux obstacles.

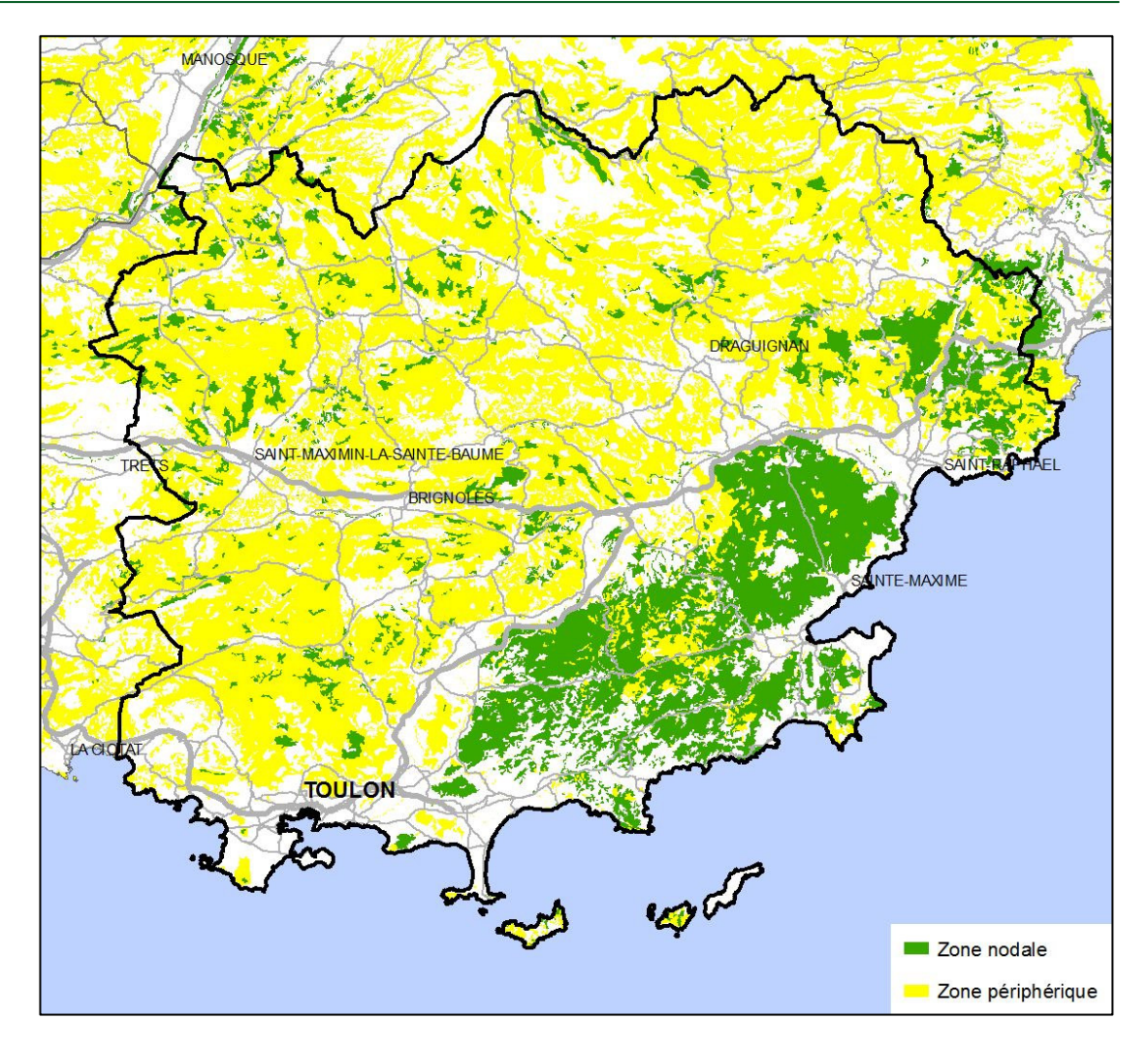

### 3. Cartographie par « espèces virtuelles »

- - Choix de 3 espèces virtuelles par sous-trames, correspondant à des utilisations différentes de l'espace (ex : grand mammifère, orthoptère mobile)
- - Pour chaque espèce : distance de dispersion, coefficients de rugosité par habitats

# <u>Prise en compte des espèces</u> :

**Bibliographie** 

- Projet COPAFAUNE : obtention de données validées à partir des distances génétiques

### 4. Identification des réservoirs de biodiversité

- Approche principale par les habitats (qualité des habitats, surface...) + critères institutionnels (réserves, Natura 2000...)

Prise en compte des espèces :

- -Validation de la cartographie
- Compléments : création de réservoirs basés sur les espèces déterminantes TVB

Cette validation est faite en interne et/ou par lesassociations et autres experts locaux

#### Exemple (Var) :

Cartographie des réservoirs par synthèse des cartes relatives aux différentes espèces utilisées pour la construction d'une sous-trame.

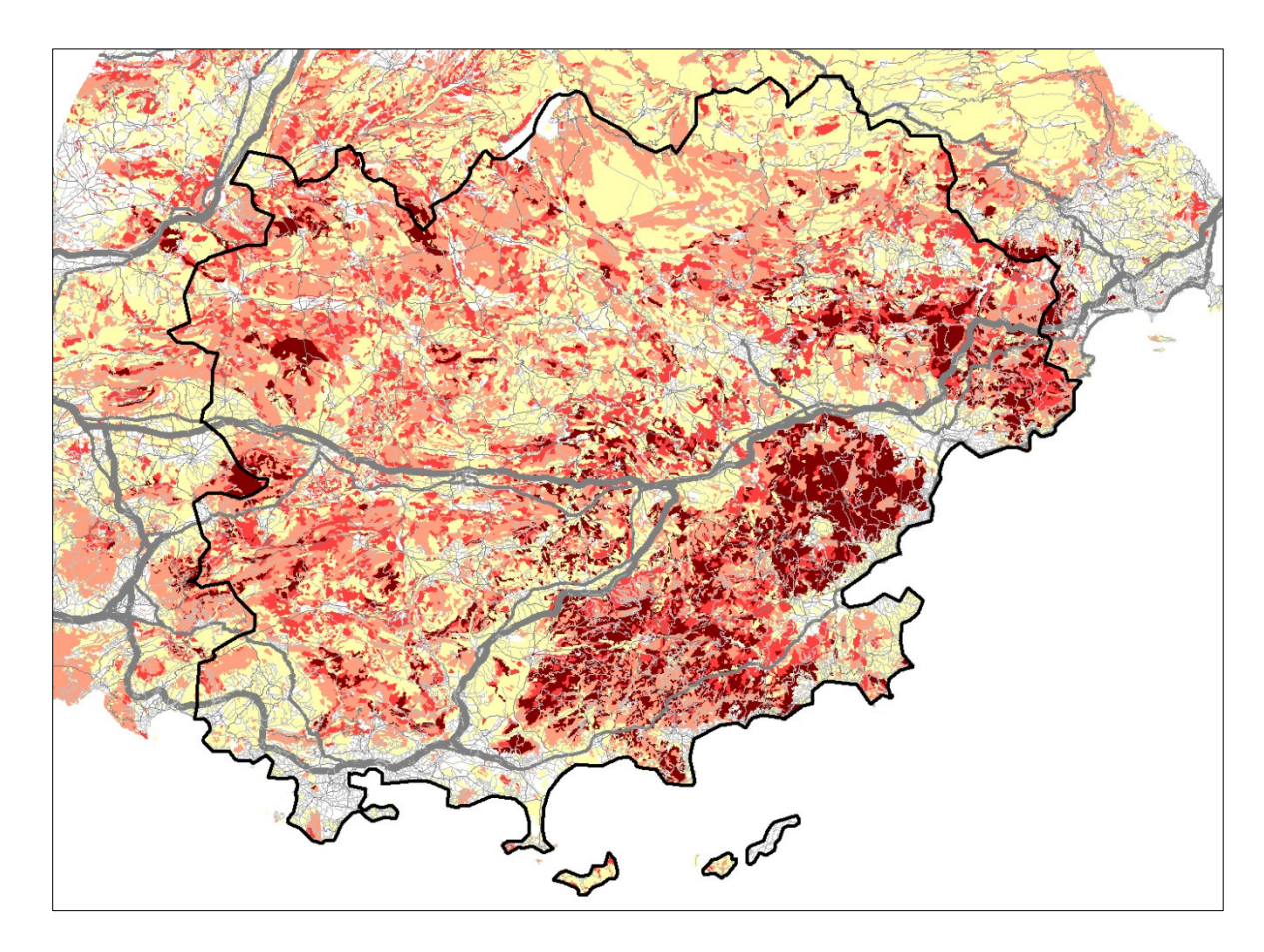

### 4. Identification des réservoirs de biodiversité

Contrôle-validation à partir des espèces déterminantesExemple : le Sonneur en Bourgogne

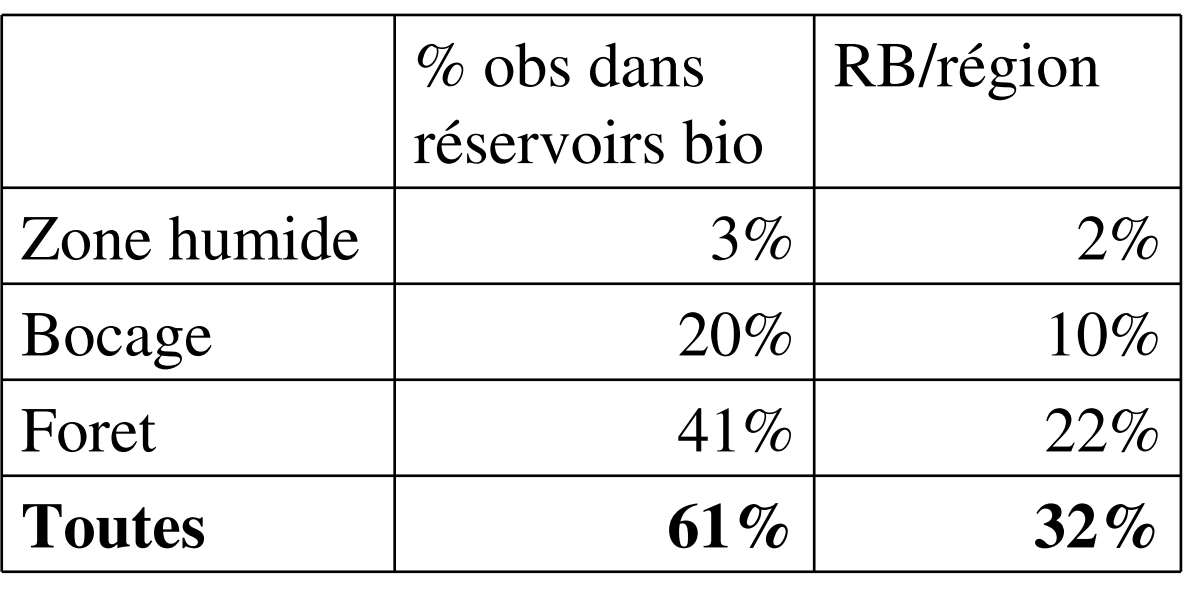

### Les phases du travail de cartographie 4. Identification des réservoirs de biodiversitéExemple : le Sonneur en Bourgogne

Sous-trame "Plans d'eau et zones humides"

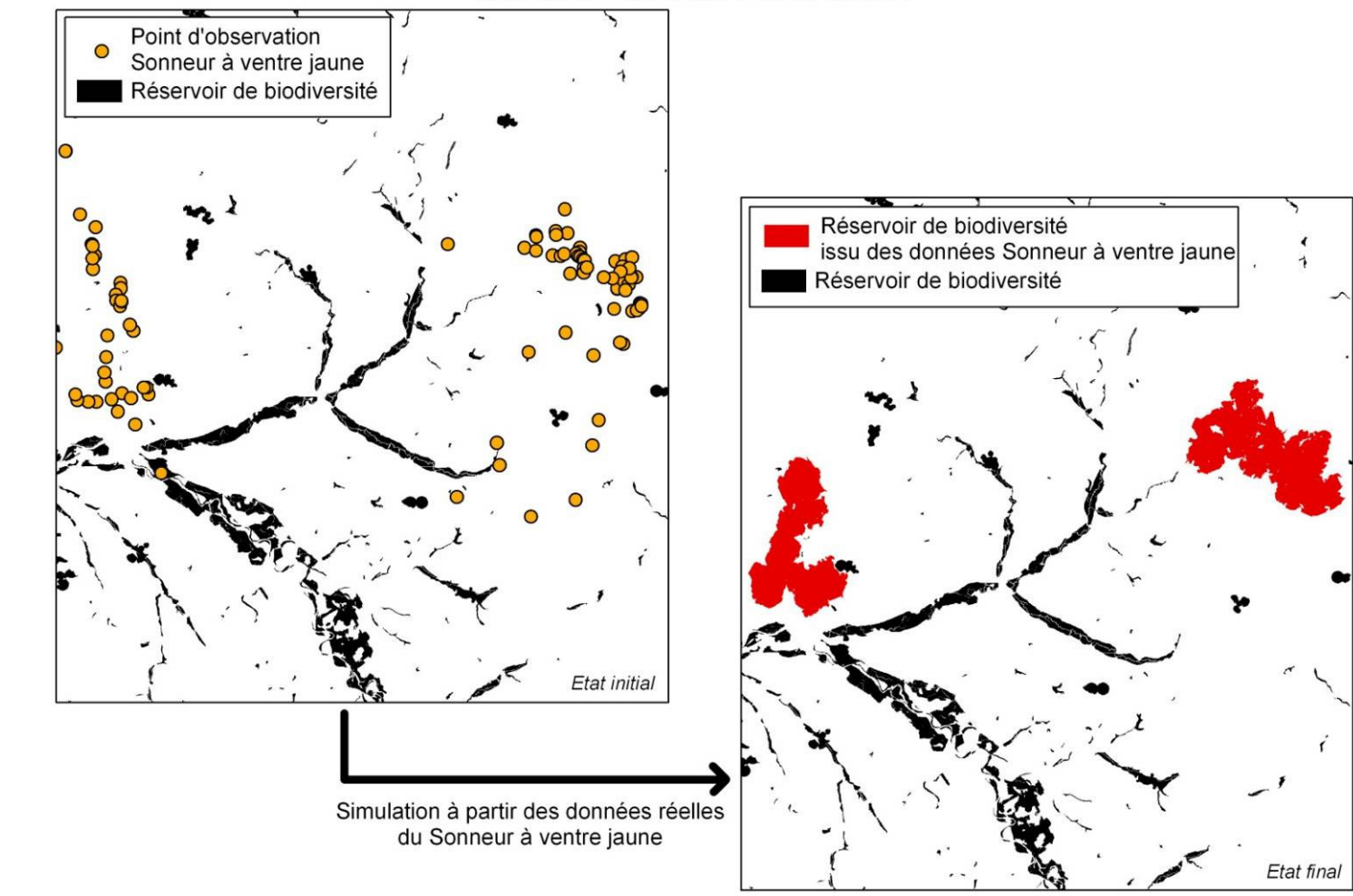

# 4. Cartographie des corridors écologiques

- - La simulation par espèces virtuelles aboutissent àdes continuums
- - Ces continuums sont interprétés pour identifier les corridors écologiques

Prise en compte des espèces :

- -Validation de la cartographie (observations)
- - Compléments : affinage des corridors à partir des espèces déterminantes TVB (simulations)

### Les phases du travail de cartographie4. Cartographie des corridors écologiques

#### Exemple du cerf en Bourgogne

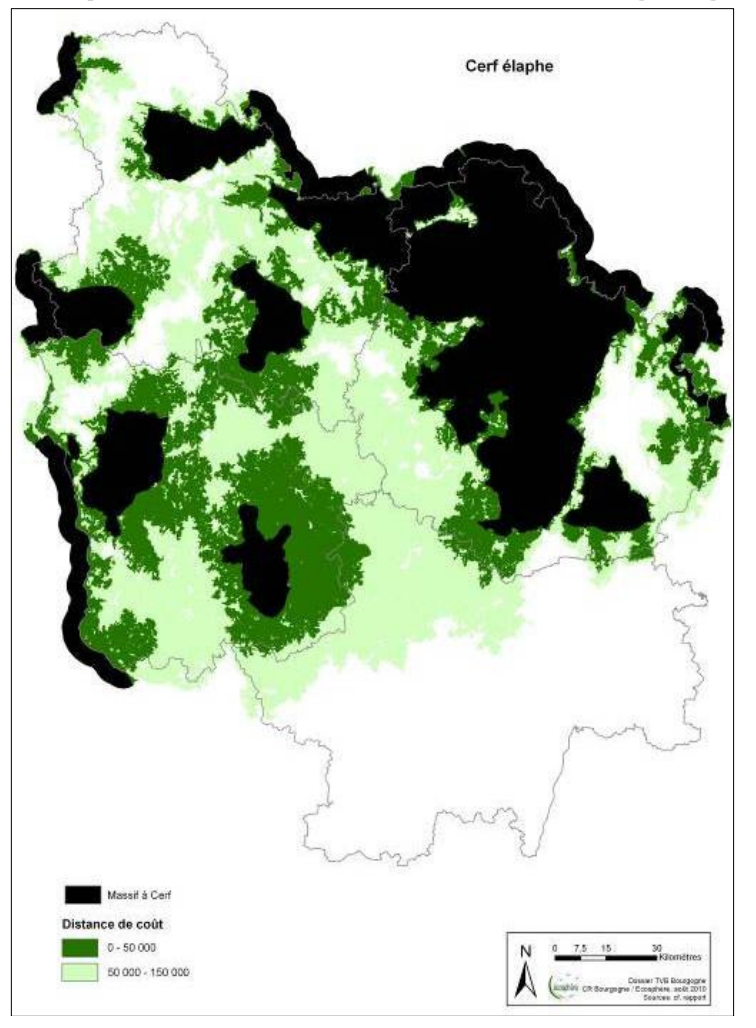

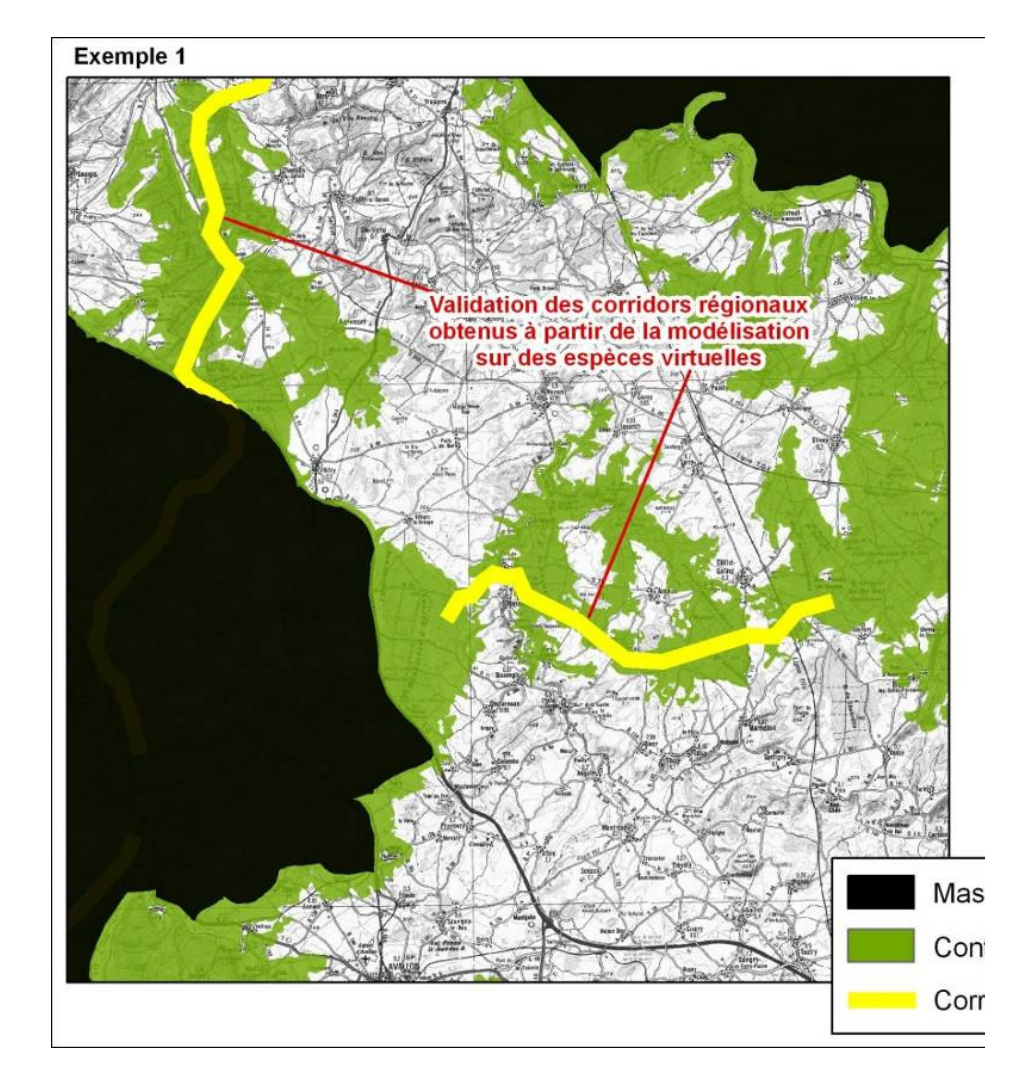

#### 4. Cartographie des corridors écologiquesExemple du sonneur

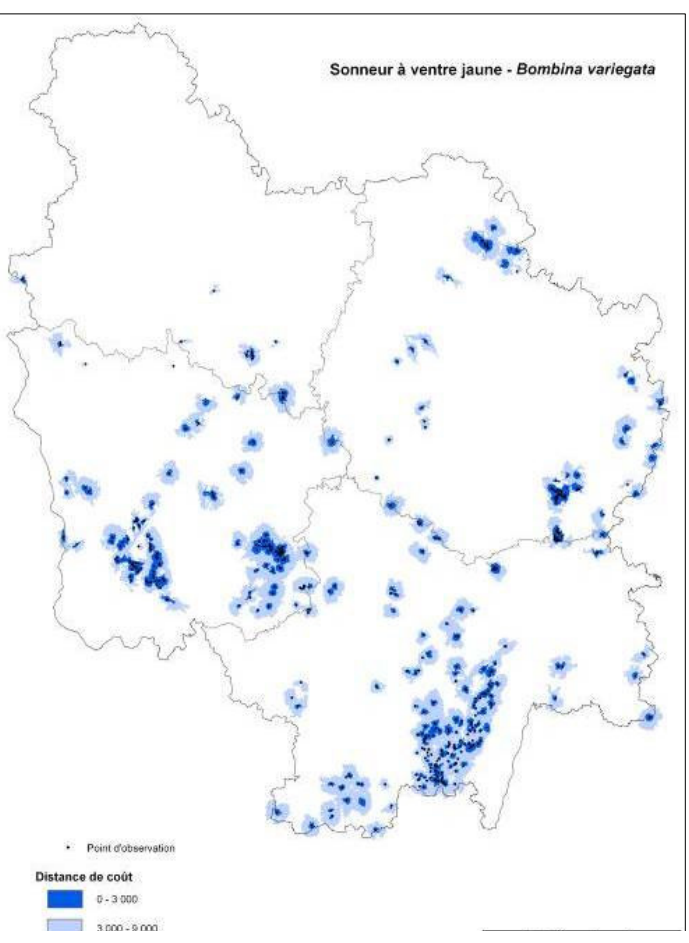

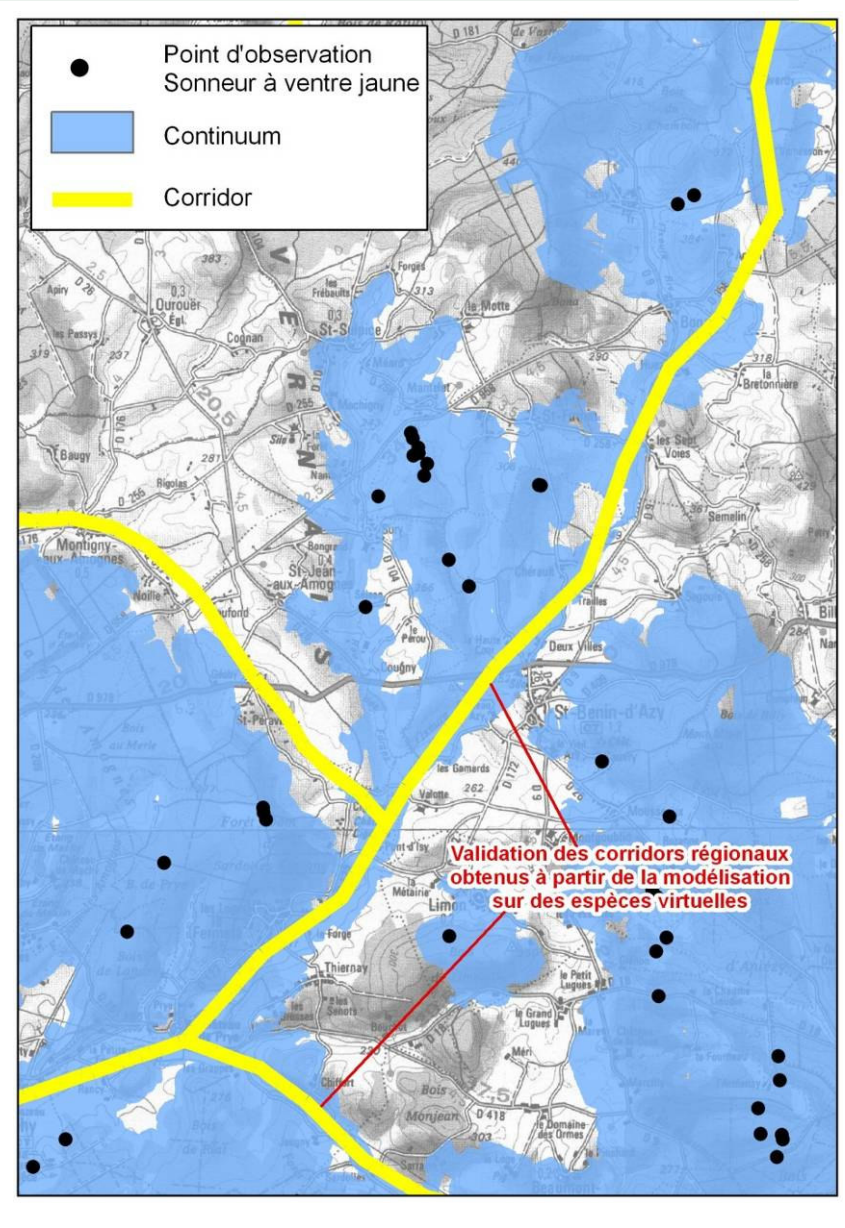

#### 5. Cartographie des points noirs

- Base : la cartographie générale permet d'identifier les zones où des corridors sont coupés par des habitats défavorables ou des obstacles

<u>Prise en compte des espèces</u> :

 Enquête auprès des acteurs locaux (parfois valorisation de bases de données « collisions »)

#### Synthèse par sous-trame

Légende

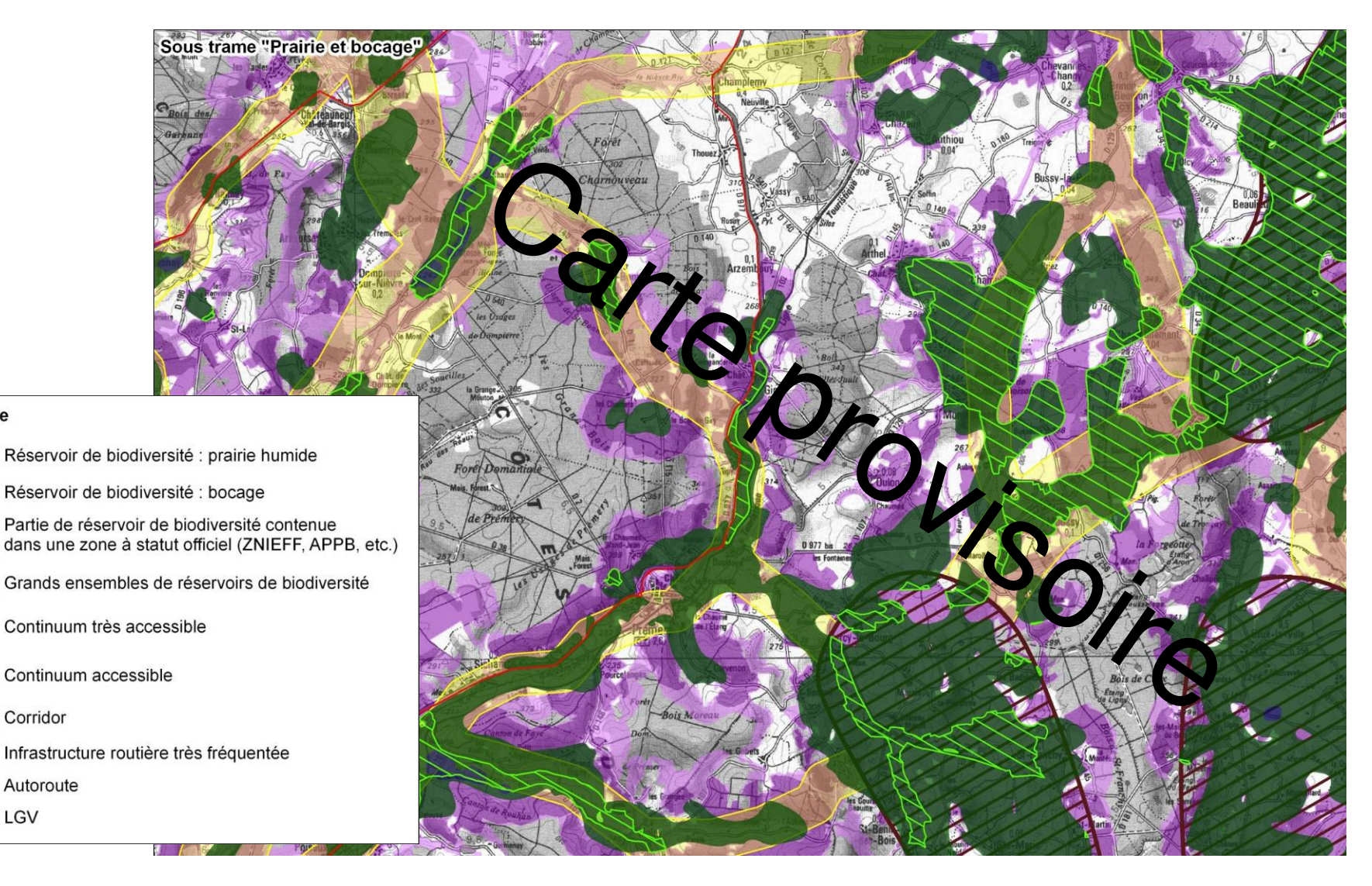

Le cas particulier des cours d'eau

- Importantes démarches en cours (Etat / ONEMA) : classement des rivières...

- Démarche TVB : possibilité d'enrichissement de la démarche, notamment pour les espèces hors poissons :

- -Réservoirs de biodiversité : valorisation de la<br>hase de données ZNIFFF (dont têtes de base de données ZNIEFF (dont têtes de bassin : SHNA)
- -Annexes fluviales : enquête auprès des spécialistes locaux

Sous-trame "Cours d'eau et milieux associés"

# Sous trameCours d'eau

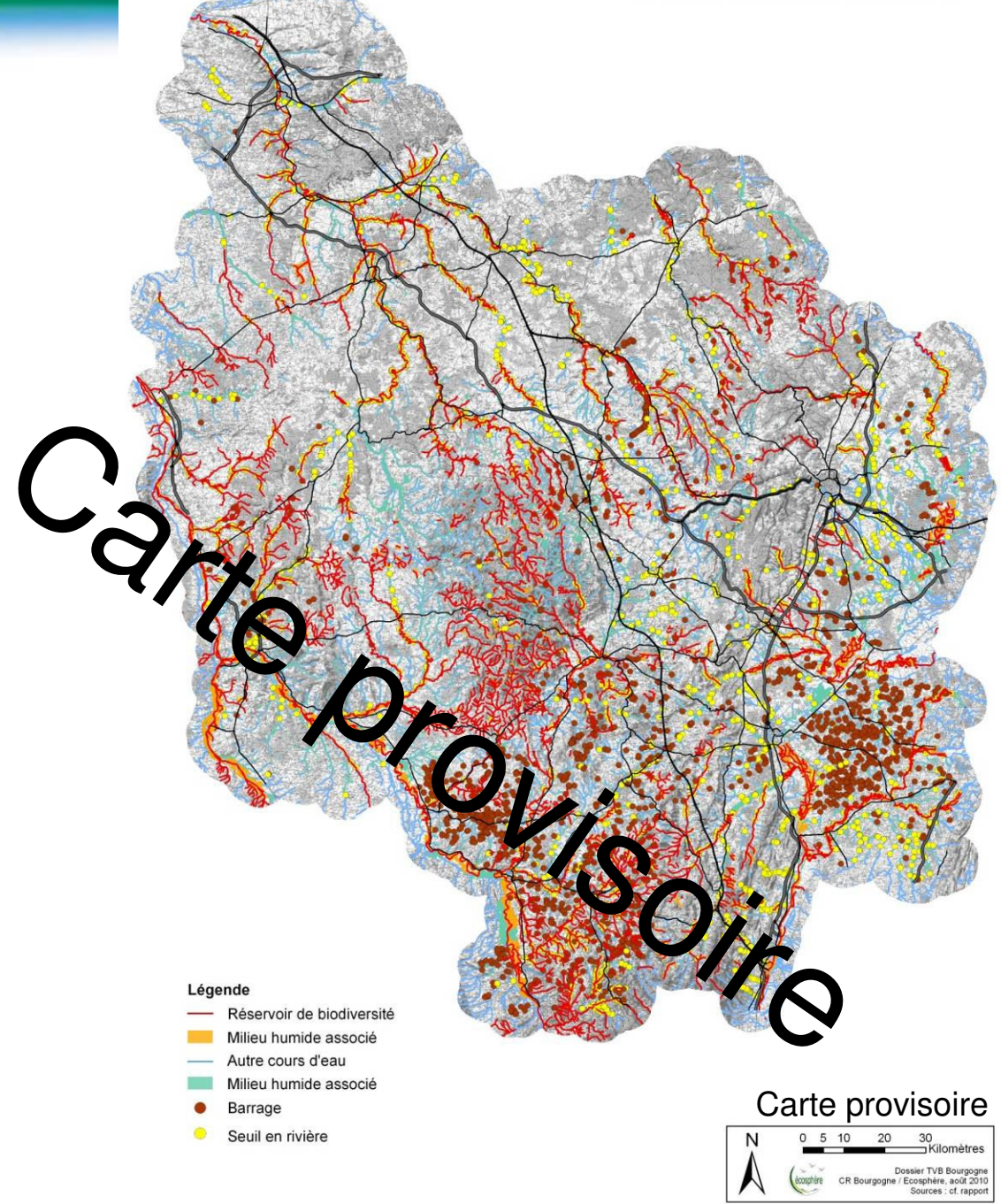

# Carte de synthèseTrame verte

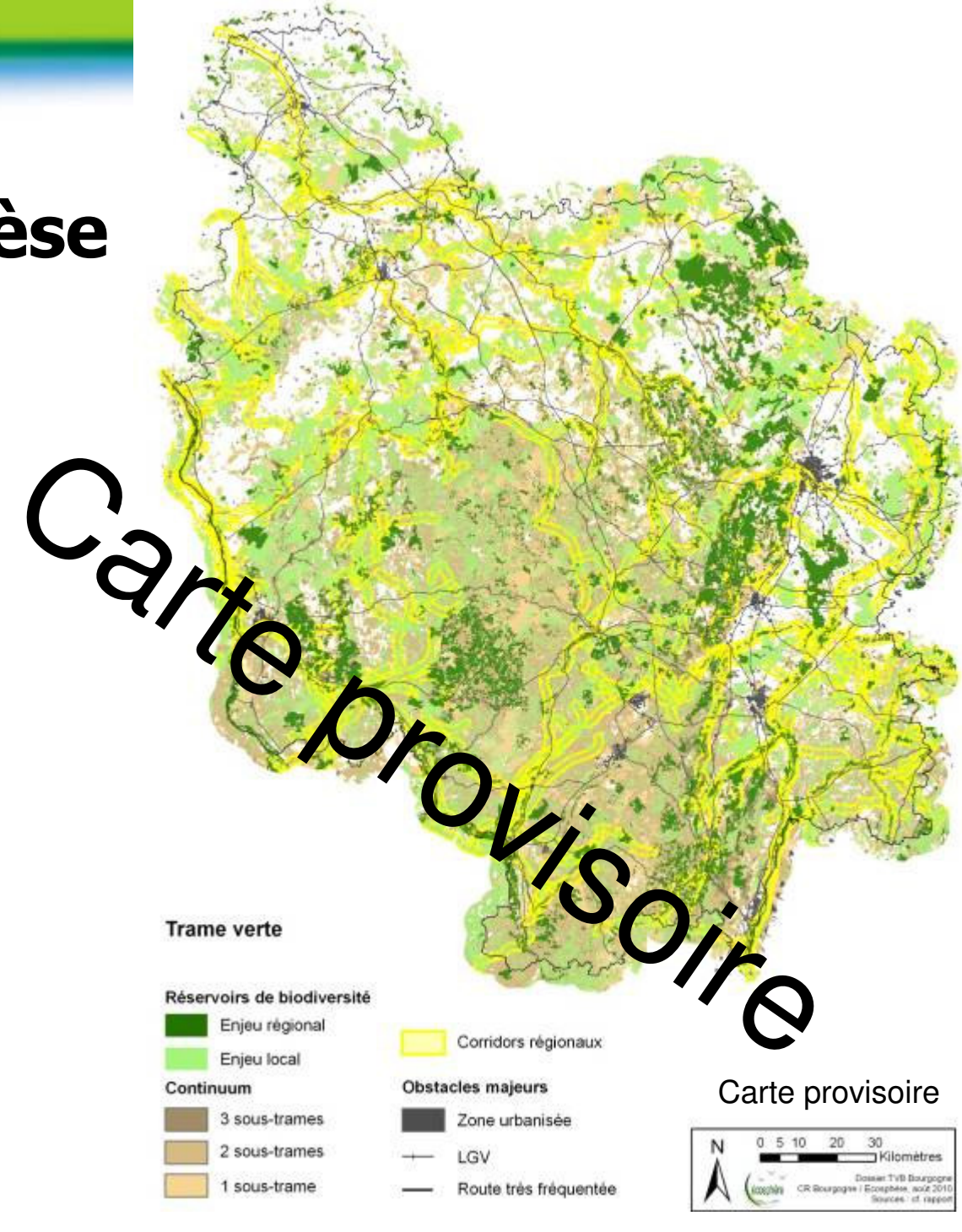

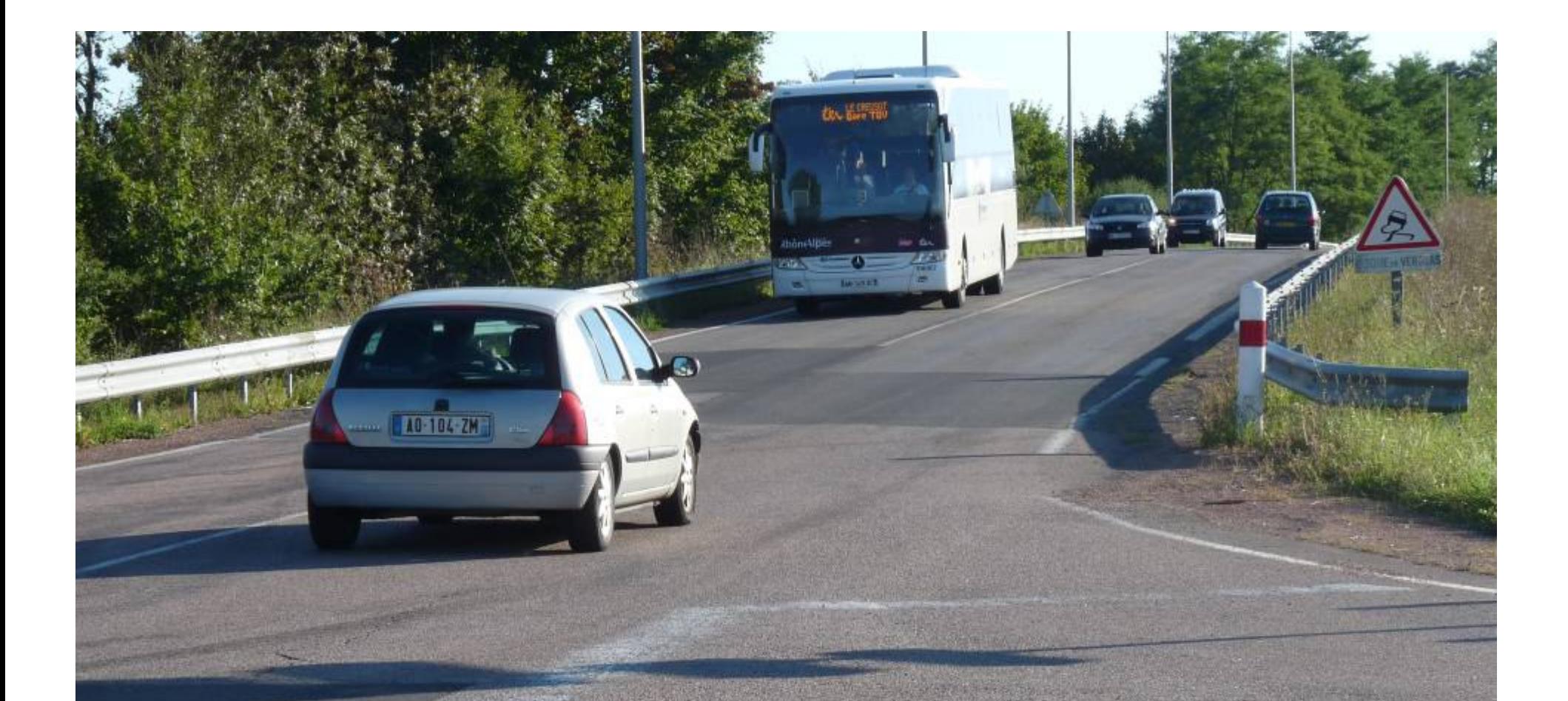

# Merci de votre attention